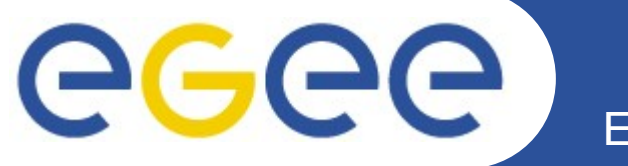

Enabling Grids for E-sciencE

# **Soumission de jobs de calcul**

*David Bouvet, David Weissenbach IN2P3-CC / INSU CCIN2P3 16/03/10*

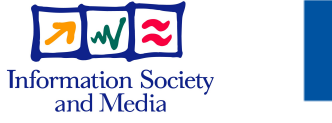

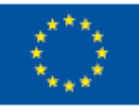

**www.eu-egee.org**

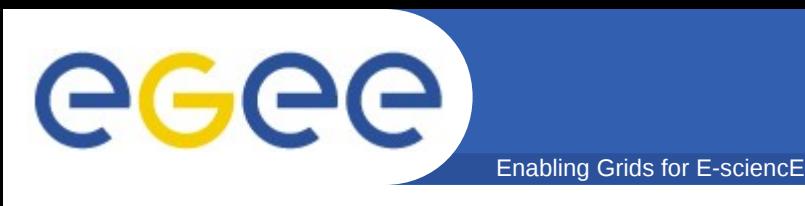

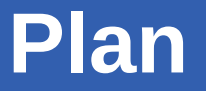

- **Rappel nœuds de la grille**
- **Soumission de job :** *proxy* **et scénario**
- **JDL**
- **Commandes de soumission**
- **Job perusal**
- **VO software area**

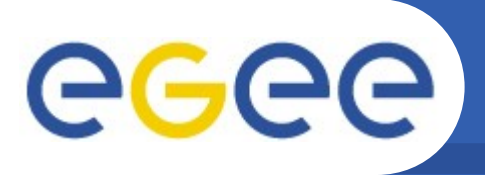

## **Rappel nœuds de la grille**

• **UI (***User Interface***) : point d'accès à la grille WLCG/EGEE**

- n'importe quelle machine sur laquelle l'utilisateur a un compte personnel
- fournit CLI pour soumission/gestion des jobs, lister les ressources, gérer les données sur la grille
- **CE (***Computing Element***) : interface entre la grille et le système de batch du site**
- **WN (***Worker Node***) : noeuds sur lesquels tournent les jobs**
- **SE (***Storage Element***) : point d'accès aux ressources de stockage de données (serveurs de disques, système de stockage de masse)**
	- supporte différents types de protocole/interface d'accès aux données

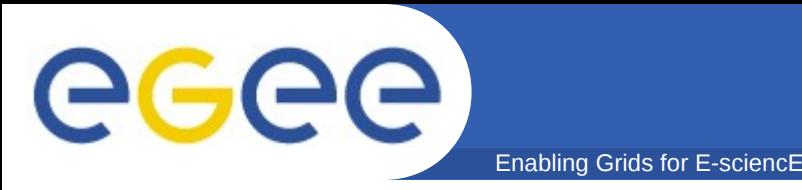

- **L'utilisateur soumet un job via le WMS (***Workload Management System***) de la grille**
- **Le WMS essaie d'optimiser l'utilisation des ressources et d'exécuter les jobs des utilisateurs le plus rapidement possible**
- **Le WMS interagit avec les noeuds suivants :**
	- *UI (User Interface)* : point d'accès pour les utilisateurs
	- *LB (Logging and Bookeeping)* : stocke les informations concernant le job pour des requêtes utilisateurs.
	- *BDII (Information Index)* : un serveur LDAP qui collecte les informations concernant les ressources grille. Il est utilisé par le RB pour sélectionner les ressources
	- catalogue de fichiers

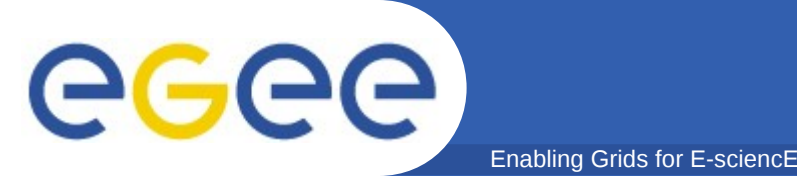

#### • **Fin de transition entre 2 générations de RB/WMS**

- LCG RB : en fin de vie, peu de fonctionnalités avancées, performances limitées
	- Commandes : edg-job-xxx
- gLite WMS :
	- **Commandes : glite-wms-xxx**
	- délégation de *proxy* (WMS) : nécessaire pour interagir avec le WMS (WMProxy)
		- *automatique : option –a, effectuée lors de la soumission*
		- *explicite : glite-wms-job-delegate-proxy + -d à la soumission*
		- *VOMS proxy renewal (y compris les attributs VOMS)*
	- **Soumission de jobs par lot**

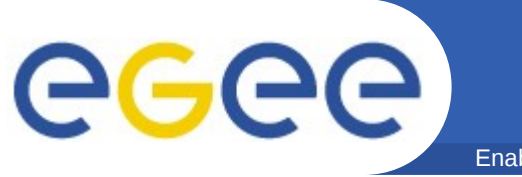

#### **Plan : vous êtes ici**

- **Rappel nœuds de grille**
- **Soumission de job :** *proxy* **et scénario**
- **JDL**
- **Commandes de soumission**
- **Job perusal**
- **VO software area**

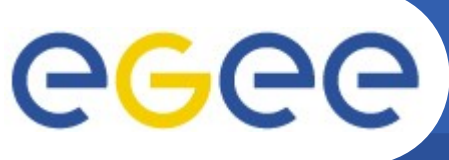

#### **Soumission de jobs : création d'un**

**proxy**

• **voms-proxy-init -voms vo.formation.idgrilles.fr** Cannot find file or dir: /afs/in2p3.fr/home/d/dbouvet/.glite/vomses Your identity: /O=GRID-FR/C=FR/O=CNRS/OU=CC-LYON/CN=David Bouvet Enter GRID pass phrase: Creating temporary proxy ........................................... Done Contacting cclcgvomsli01.in2p3.fr:15001 [/O=GRID-FR/C=FR/O=CNRS/OU=CC-LYON/CN=cclcgvomsli01.in2p3.fr] "vo.formation.idgrilles.fr" Done Creating proxy .................................... Done Your proxy is valid until Sat Mar 13 02:56:14 2010 • **voms-proxy-info** subject : /O=GRID-FR/C=FR/O=CNRS/OU=CC-LYON/CN=David Bouvet/CN=proxy<br>issuer : /O=GRID-FR/C=FR/O=CNRS/OU=CC-LYON/CN=David Bouvet issuer : /O=GRID-FR/C=FR/O=CNRS/OU=CC-LYON/CN=David Bouvet : /O=GRID-FR/C=FR/O=CNRS/OU=CC-LYON/CN=David Bouvet type : proxy strength : 512 bits path : /tmp/x509up\_u2028  $: 11:58:53$ • **voms-proxy-info -all** subject : /O=GRID-FR/C=FR/O=CNRS/OU=CC-LYON/CN=David Bouvet/CN=proxy<br>issuer : /O=GRID-FR/C=FR/O=CNRS/OU=CC-LYON/CN=David Bouvet issuer : /O=GRID-FR/C=FR/O=CNRS/OU=CC-LYON/CN=David Bouvet identity : /O=GRID-FR/C=FR/O=CNRS/OU=CC-LYON/CN=David Bouvet<br>type : proxy : proxy<br>: 512 bits strength<br>path path : /tmp/x509up\_u2028 timeleft : 11:58:25 === VO vo.formation.idgrilles.fr extension information === VO : vo.formation.idgrilles.fr subject : /O=GRID-FR/C=FR/O=CNRS/OU=CC-LYON/CN=David Bouvet issuer : /O=GRID-FR/C=FR/O=CNRS/OU=CC-LYON/CN=cclcgvomsli01.in2p3.fr attribute : /vo.formation.idgrilles.fr/**Role=NULL**/Capability=NULL timeleft : 11:58:25

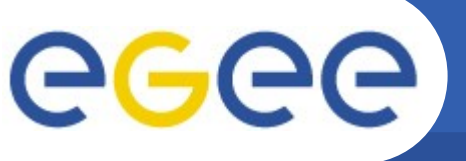

**Soumission de job : proxy**

- **voms-proxy-init –voms cms -valid 24:00**
- **openssl x509 -in /tmp/x509up\_u`id -u` -text**

```
Certificate:
     Data:
         Version: 3 (0x2)
         Serial Number: 2239 (0x8bf)
         Signature Algorithm: md5WithRSAEncryption
         Issuer: C=IT, O=GILDA, OU=Personal Certificate, 
L=CLERMONT-FERRAND, CN=CLERMONT-FERRAND01/Email=emmanuel
.medernach@clermont.in2p3.fr
         Validity…
```
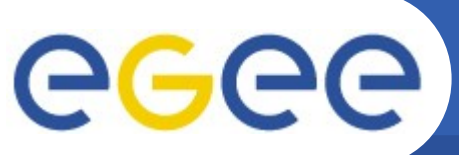

Enabling Grids for E-sciencE

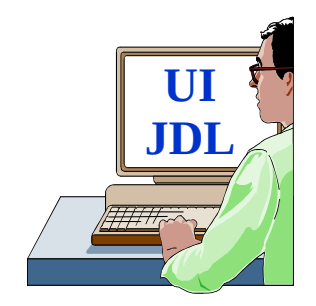

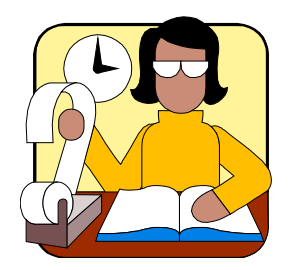

**Logging & Bookkeeping (LB)**

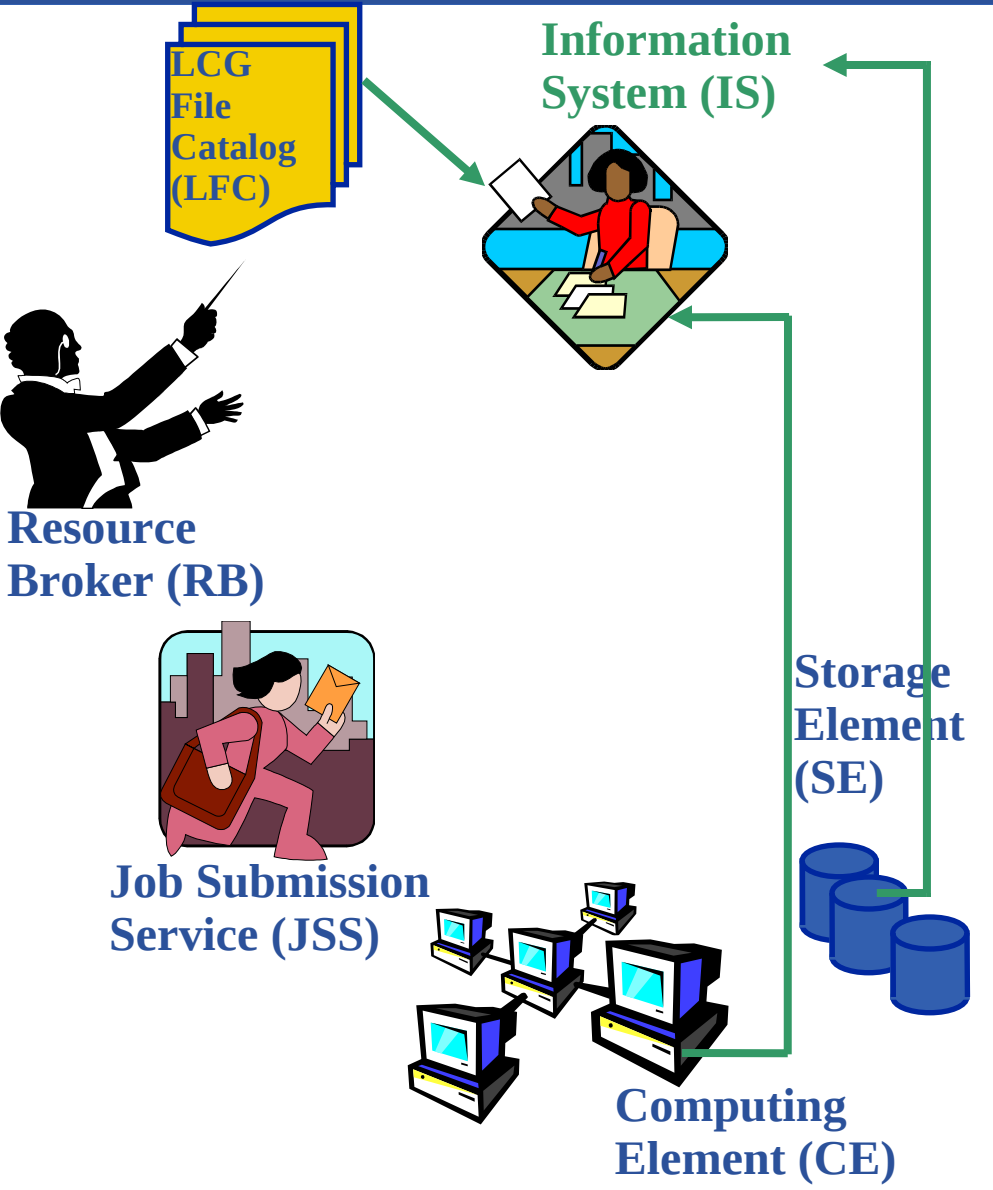

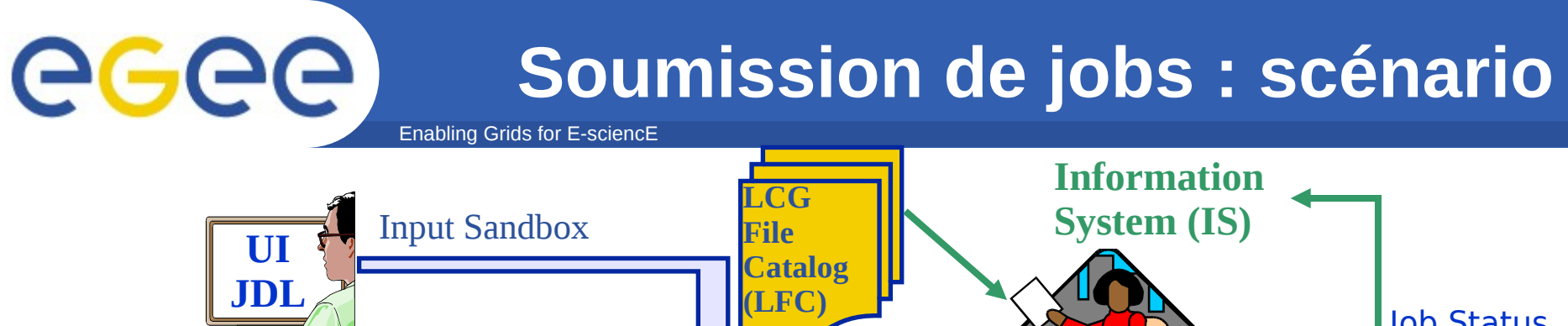

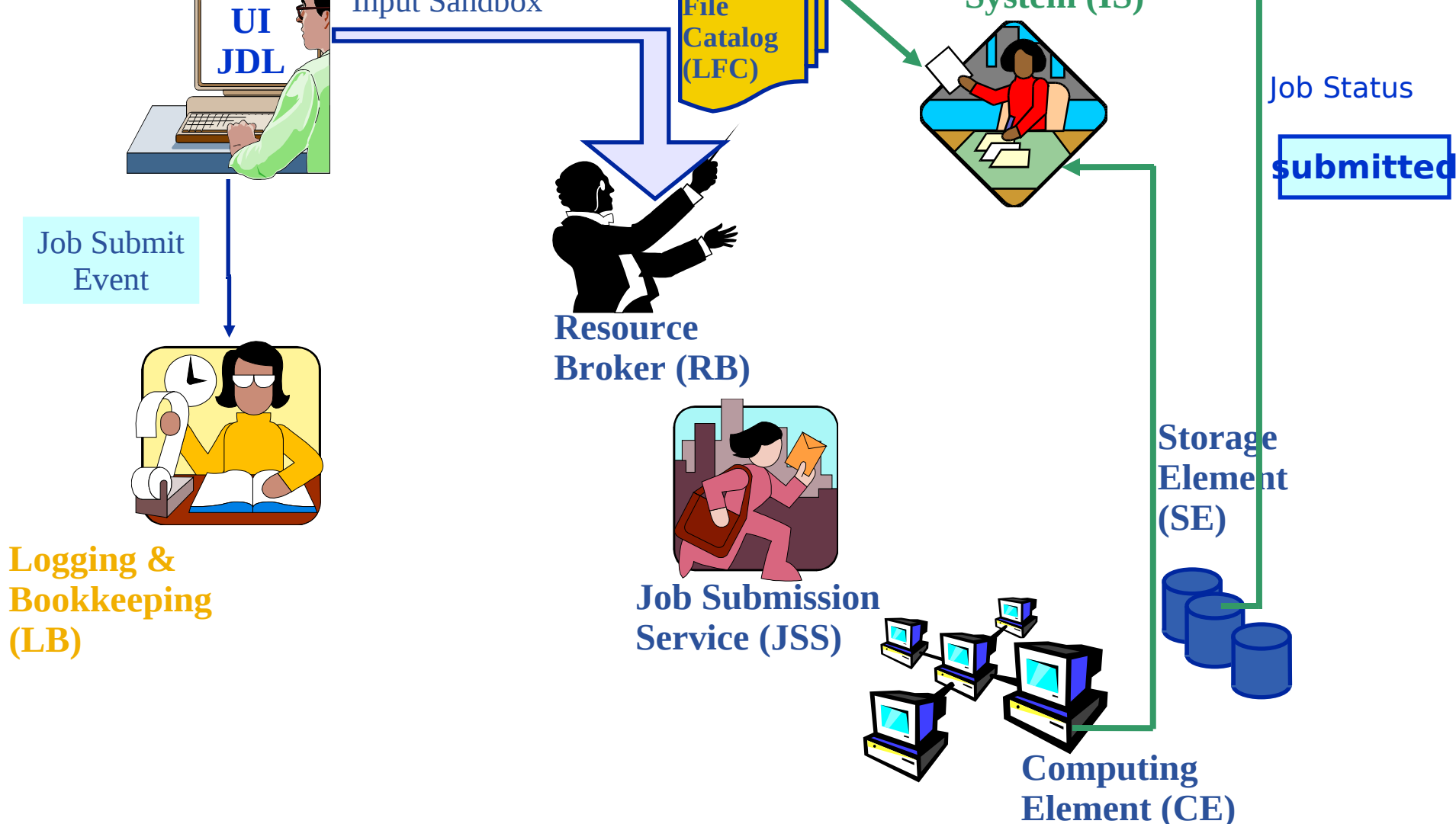

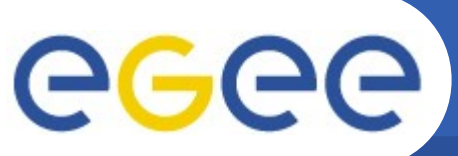

Enabling Grids for E-sciencE

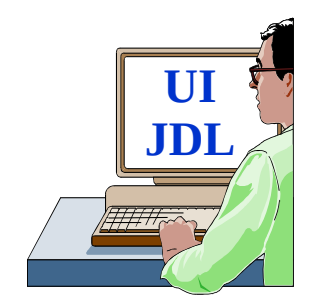

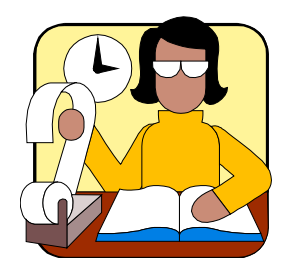

**Logging & Bookkeeping (LB)**

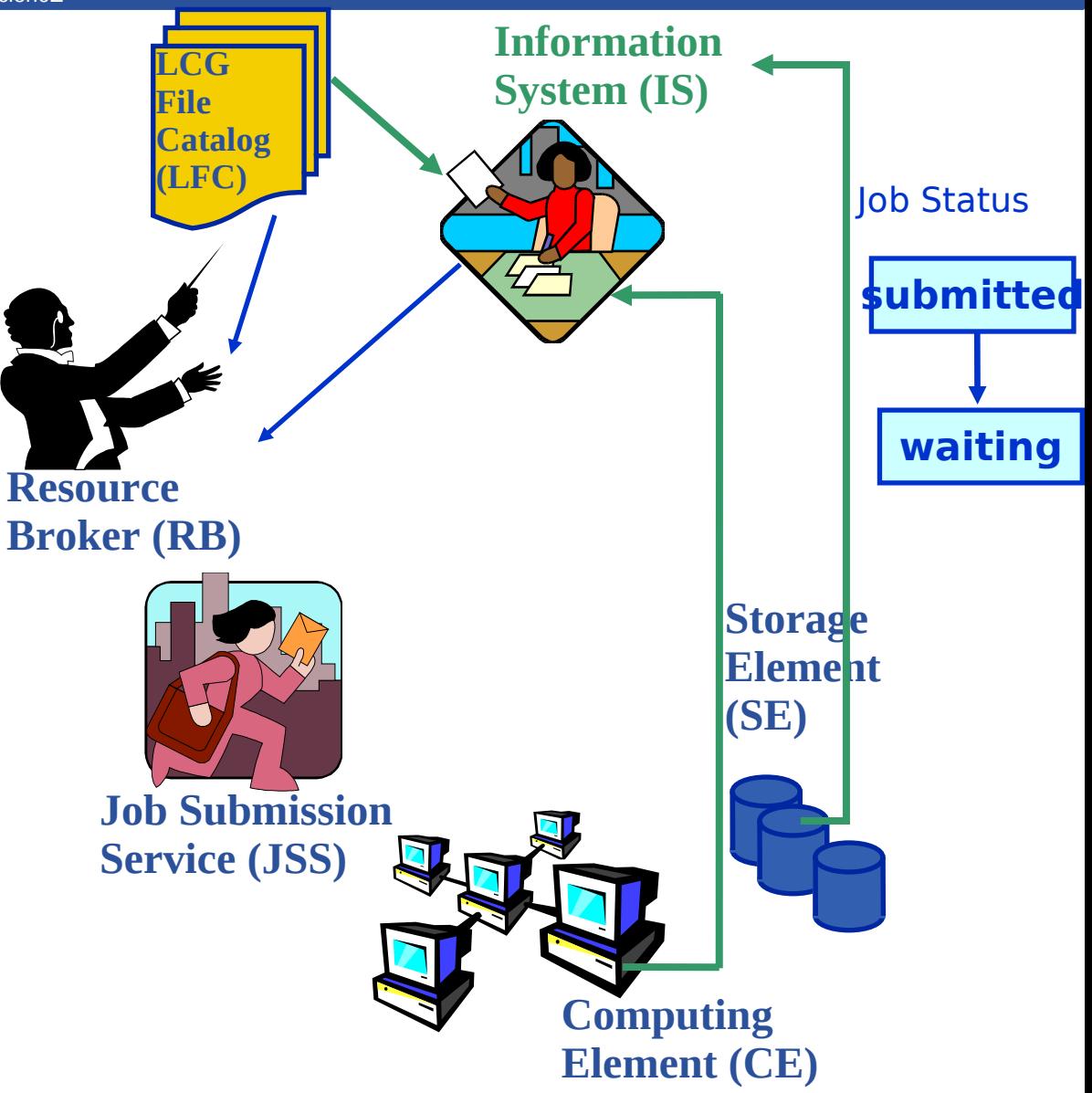

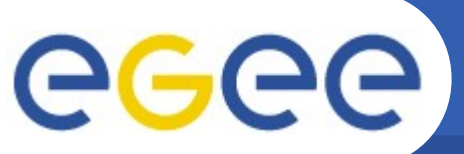

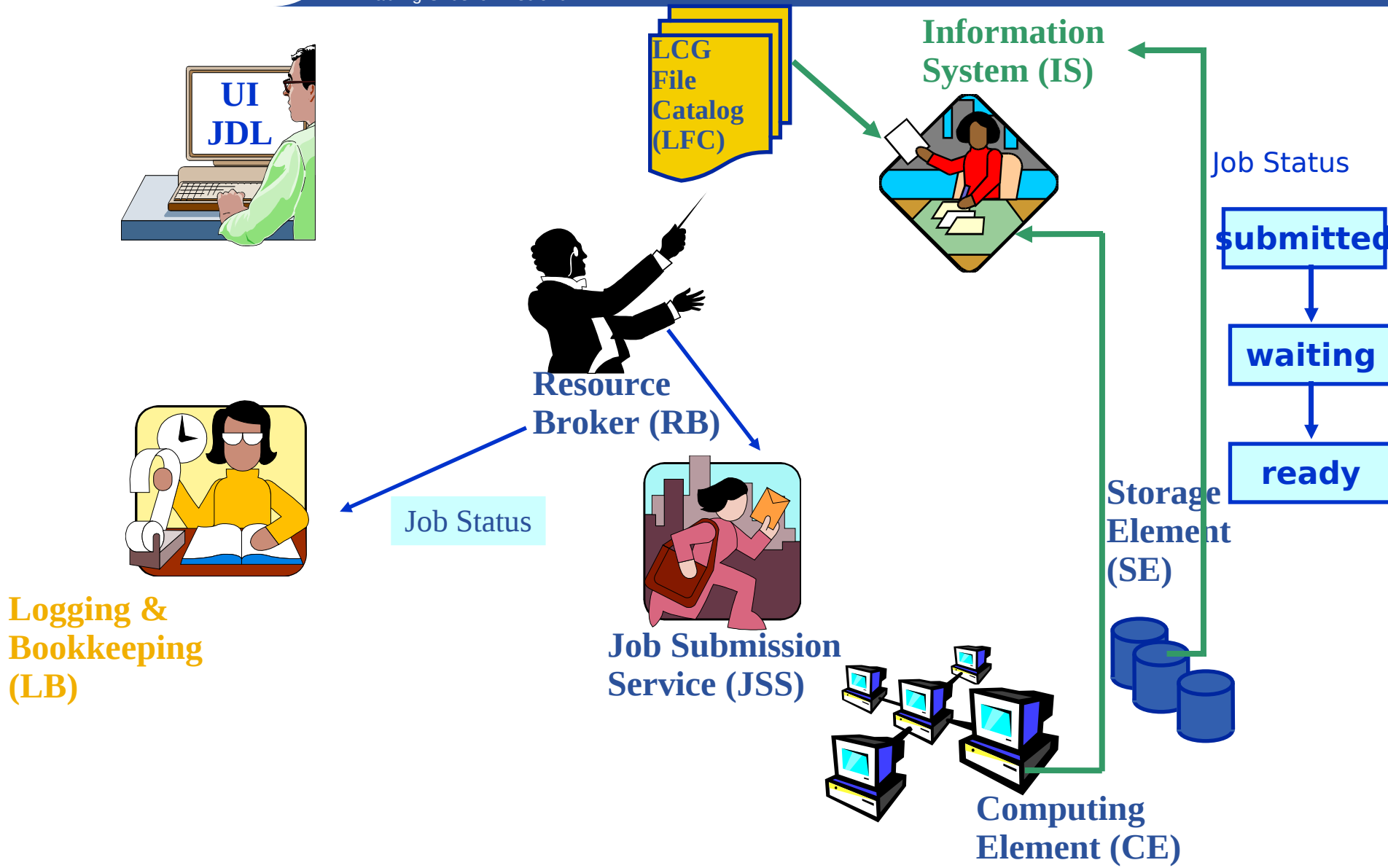

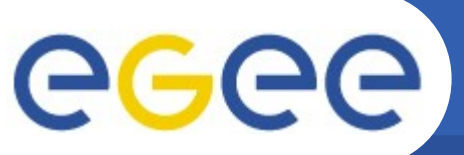

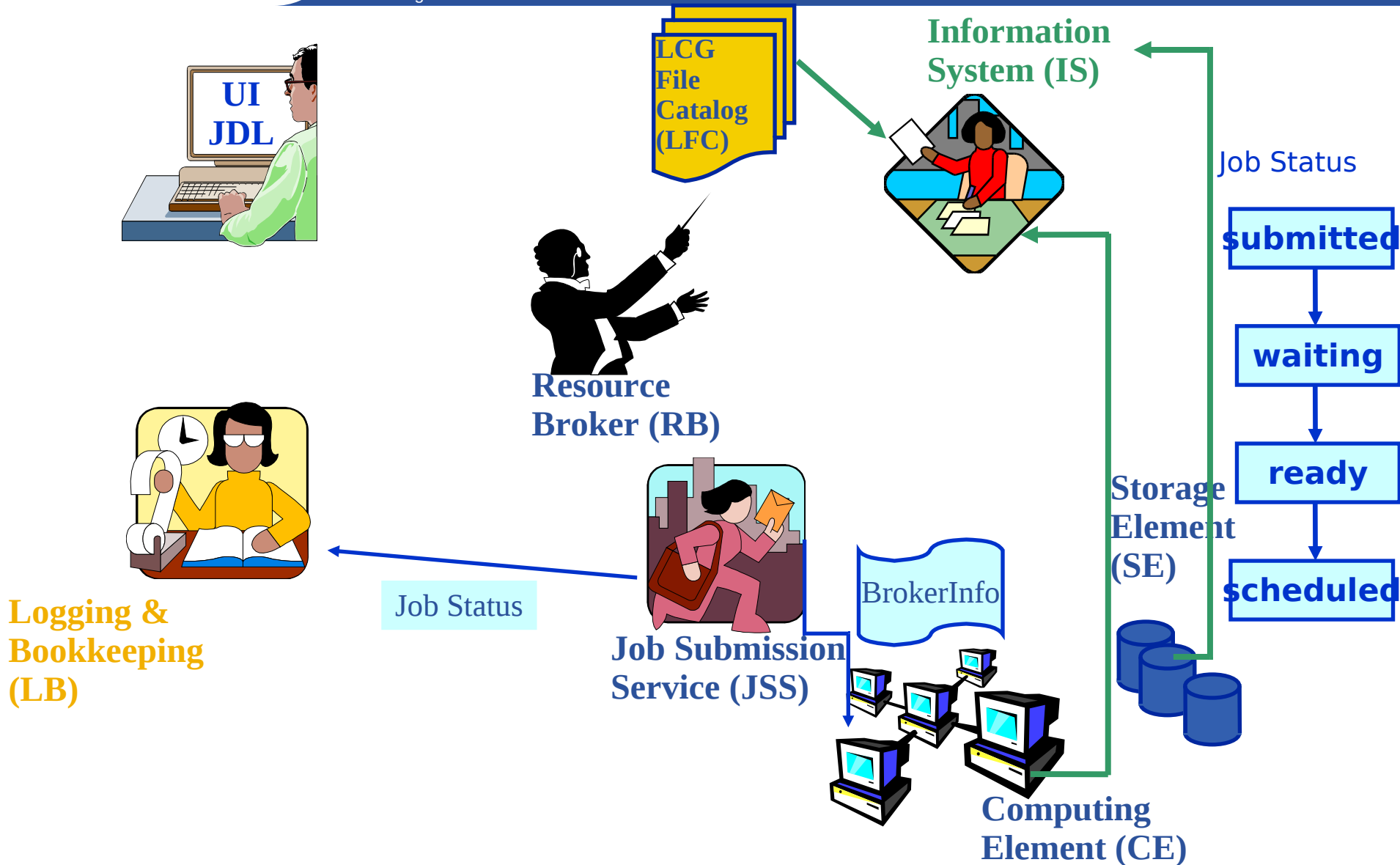

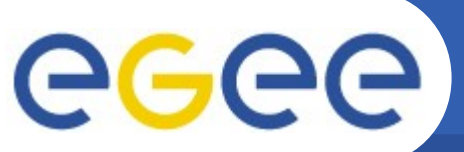

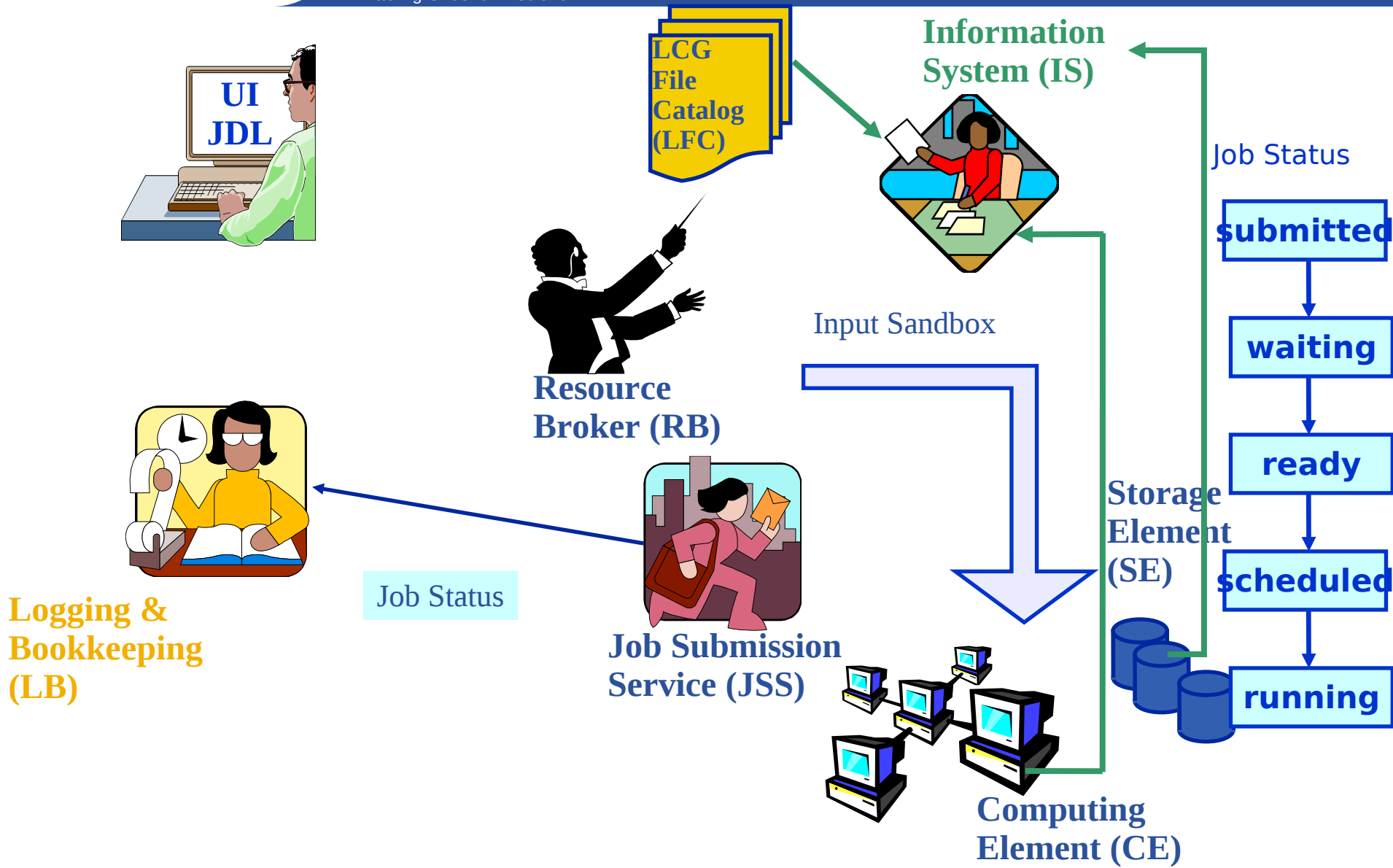

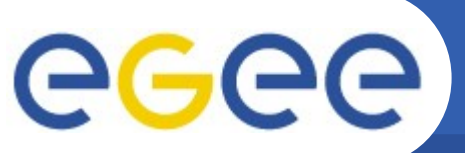

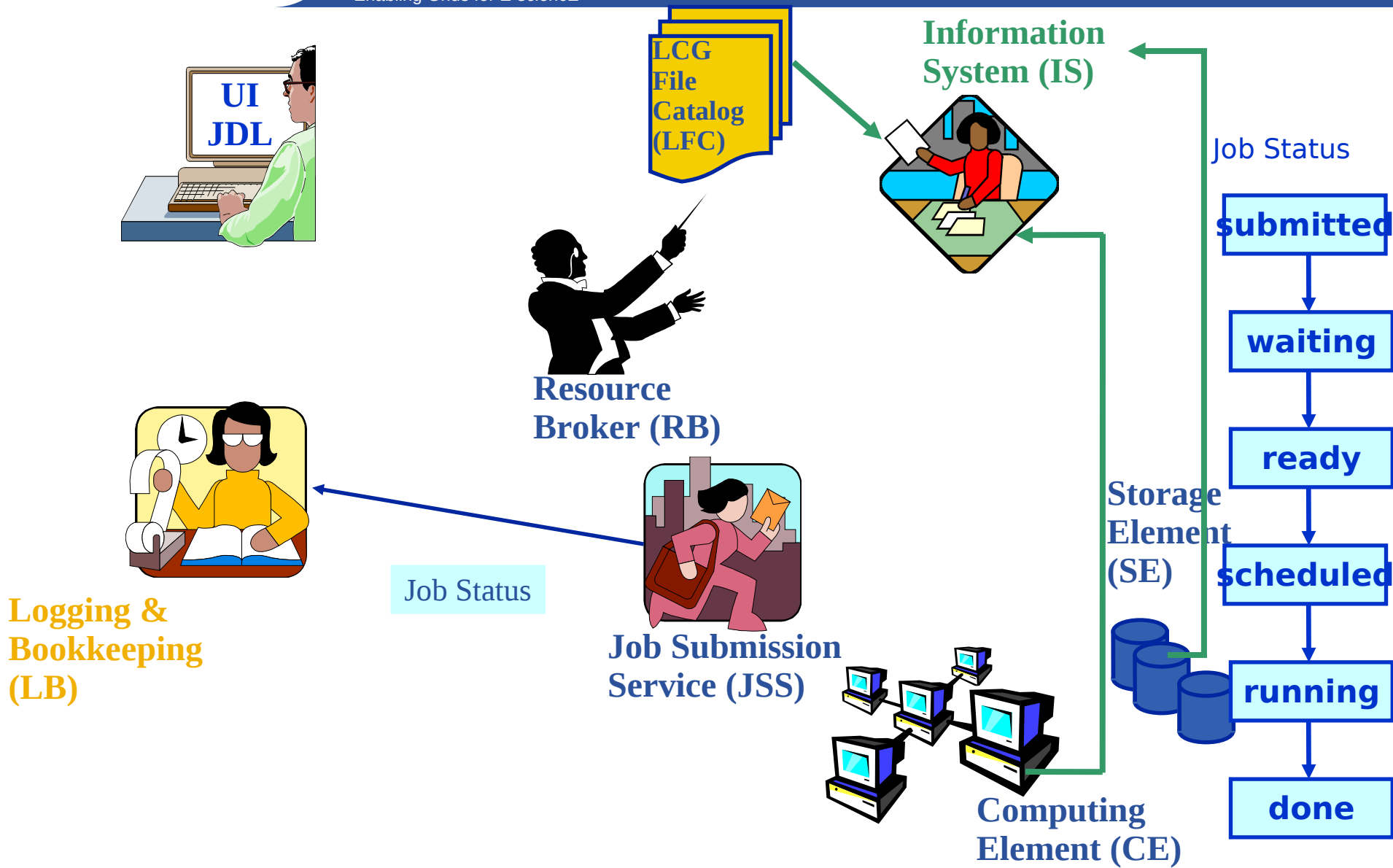

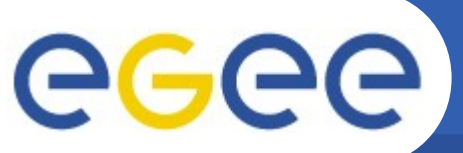

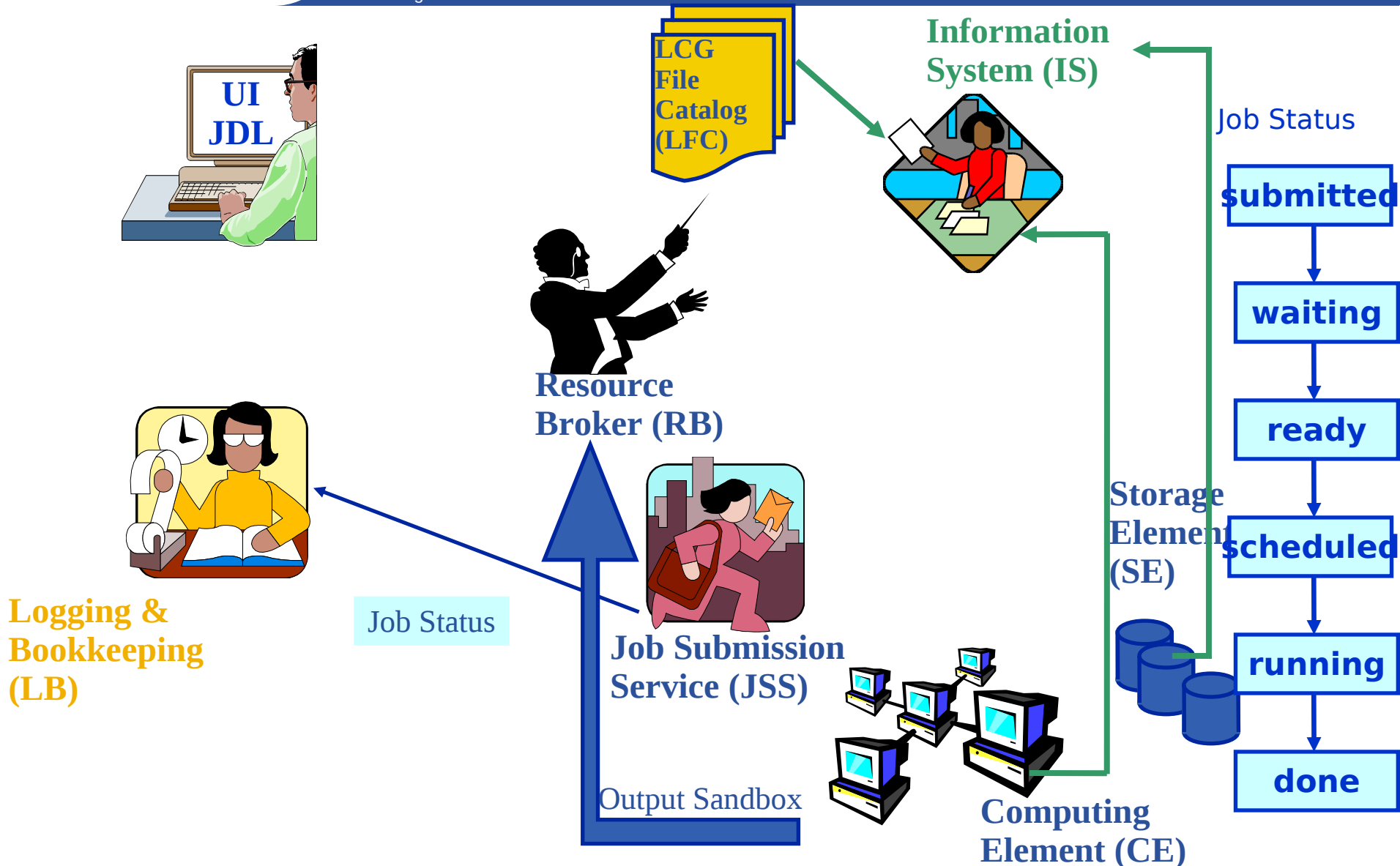

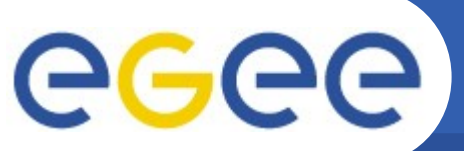

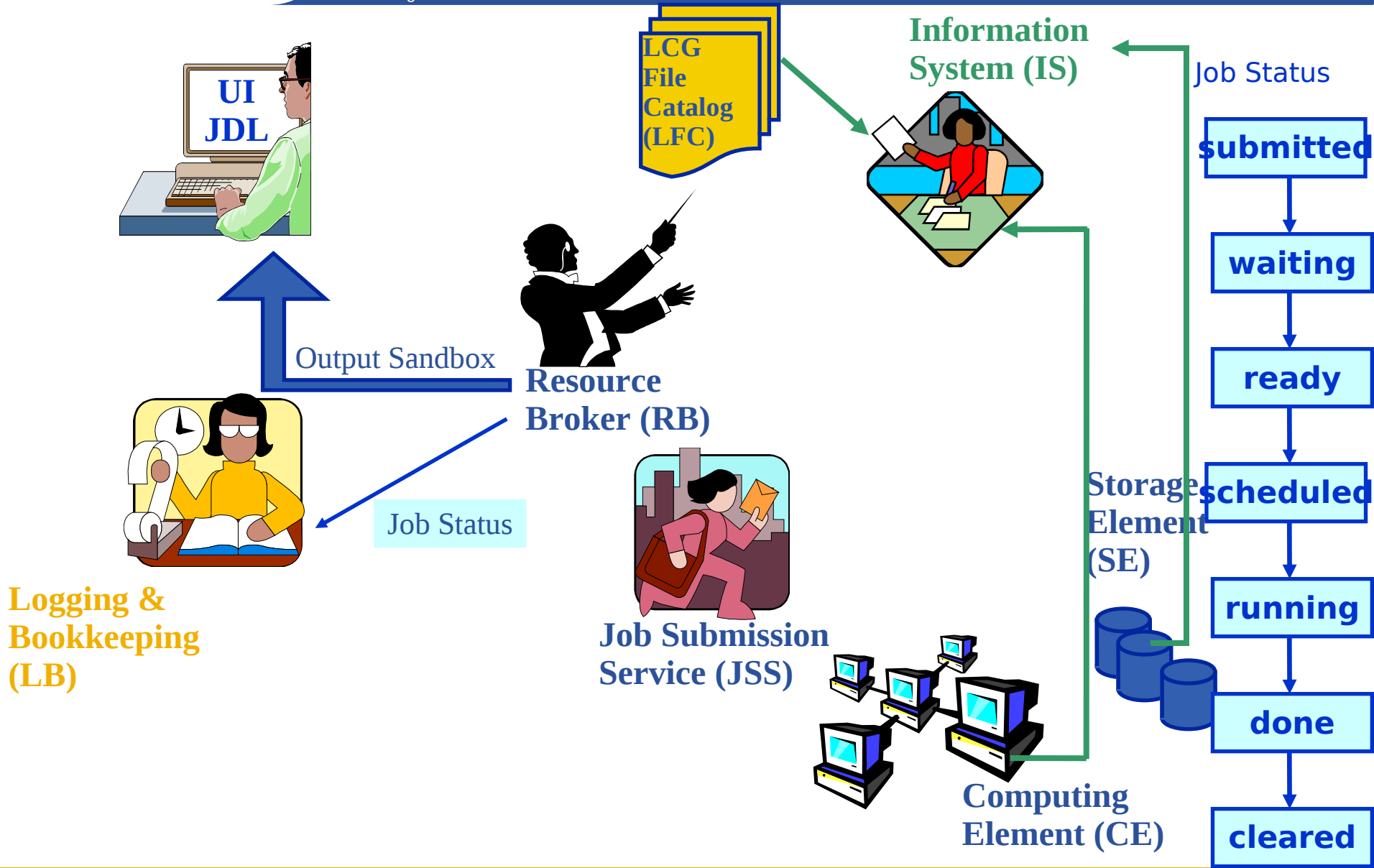

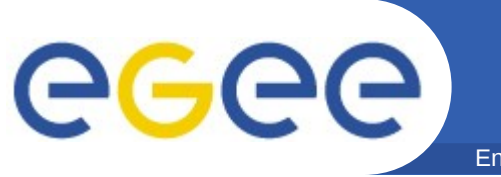

- **Rappel nœuds de grille**
- **Soumission de job :** *proxy* **et scénario**
- **JDL**
- **Commandes de soumission**
- **Job perusal**
- **VO software area**

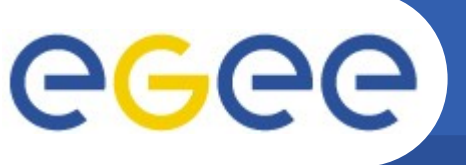

- Enabling Grids for E-sciencE
- **JDL : Job Description Language**
	- on spécifie **(minimum)** :
		- **le programme et ses arguments**
		- **redirection des outputs et erreurs dans des fichiers**
		- ce qu'on fait de l'ouput (OutputSandbox)

```
• cat HelloWorld.jdl
  Executable = "/bin/echo ";
  Arguments = "Hello World ";
  StdOutput = "message.txt ";
  StdError = "stderror ";
  OutputSandbox = {"message.txt", "stderror "};
```
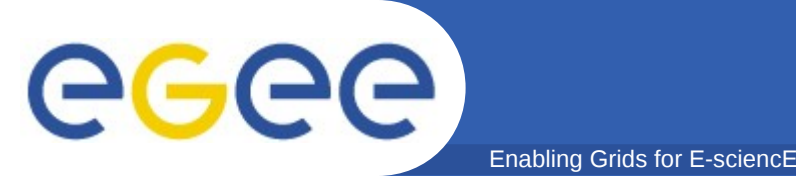

# **JDL : types d'attribut**

- **Les attributs supportés sont groupés en 2 catégories :**
	- *Job*
		- définit le job lui-même
	- *Ressources*
		- proviennent du système d'information, pris en compte par le WMS et utilisé par l'algorithme de correspondance (*matchmaking)*
		- ressources de calcul (Attributs)
			- *Utilisé pour exprimer les attributs Requirements et/ou Rank par l'utilisateur*
			- *Doivent être préfixés par "other."*
		- ressources de données et de stockage (Attributs), nécessitent l'interrogation des catalogues de fichiers.
			- *Données en entrées utilisées, protocoles utilisés par les applications pour accéder aux SE*

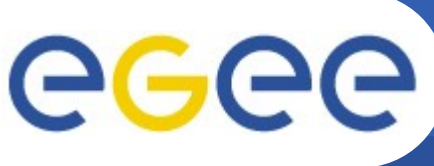

- Enabling Grids for E-sciencE
- Arguments *(optionnel)*
	- arguments de la ligne de commande du job
- StdInput *(optionnel)*, StdOutput et StdErrror *(obligatoires)*
	- standard input/output/error du job
- Environment *(optionnel)*
	- liste de variables d'environnement
- InputSandbox *(optionnel)*
	- liste de fichiers sur le disque local de l'UI ou sur un serveur ([grid]FTP, http, ...) nécessaires lors de l'exécution du job
	- les fichiers listés sont envoyés depuis l'UI sur le WN
- OutputSandbox *(optionnel)*
	- liste des fichiers, générés par le job, qui seront récupérés
	- ces fichiers sont envoyés depuis le RB sur l'UI

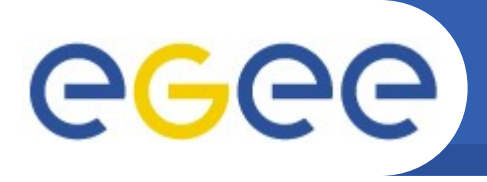

• **Requirements**: **besoin du job en ressources**

- spécifié en utilisant les attributs des ressources publiées dans le système d'information
- la valeur par défaut définie dans le fichier de configuration de l'UI est ajoutée (ET logique) :
	- par défaut : other.GlueCEStateStatus == "Production" (la ressource doit être dans la grille de production)
- **Rank**: **exprime la préférence (ordonner les ressources qui ont déjà rempli les conditions de l'attribut Requirements)**
	- spécifié en utilisant les attributs des ressources publiées dans le système d'information
	- si non spécifié, la valeur par défaut définie dans le fichier de configuration de l'UI est considérée :
		- par défaut : -other.GlueCEStateFreeCPUs (le plus grand nombre de CPU libres)

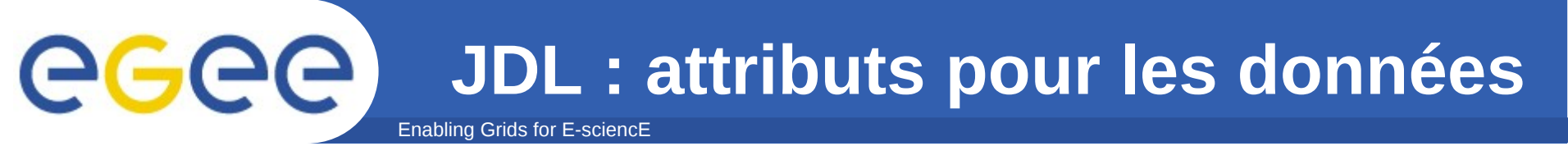

- InputData *(optionnel)*
	- fait référence aux données utilisées en entrée d'un job : ces données sont publiées dans le catalogue LFC et stockées sur un SE
	- PFN et/ou LFN
- DataAccessProtocol*(obligatoire si InputData spécifié)*
	- le protocole ou la liste des protocoles avec lesquels l'application est susceptible d'accéder aux *InputData* sur un SE donné
- OutputSE *(optionnel uniquement avec LCG-RB)*
	- le *hostname* du SE sur lequel sera copié les *OutputData*
	- le RB utilise cet attribut pour choisir un CE qui est compatible avec le job et proche du SE (notion de *closeSE*)
- OutputData *(optionnel uniquement avec LCG-RB)*
	- données en sortie qui seront enregistrées sur un SE à la fin du job
- DataCatalog *(optionnel, recommandé)*
	- le point d'accès du service DLI (Data Location Interface) du catalogue LFC a utilisé : http://<hostname>:8085

EGEE-II INFSO-RI-031688

**David Bouvet, David Weissenbach - Soumission de jobs 23**

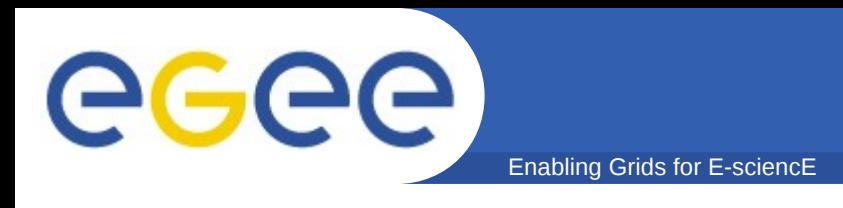

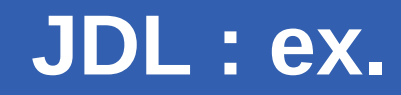

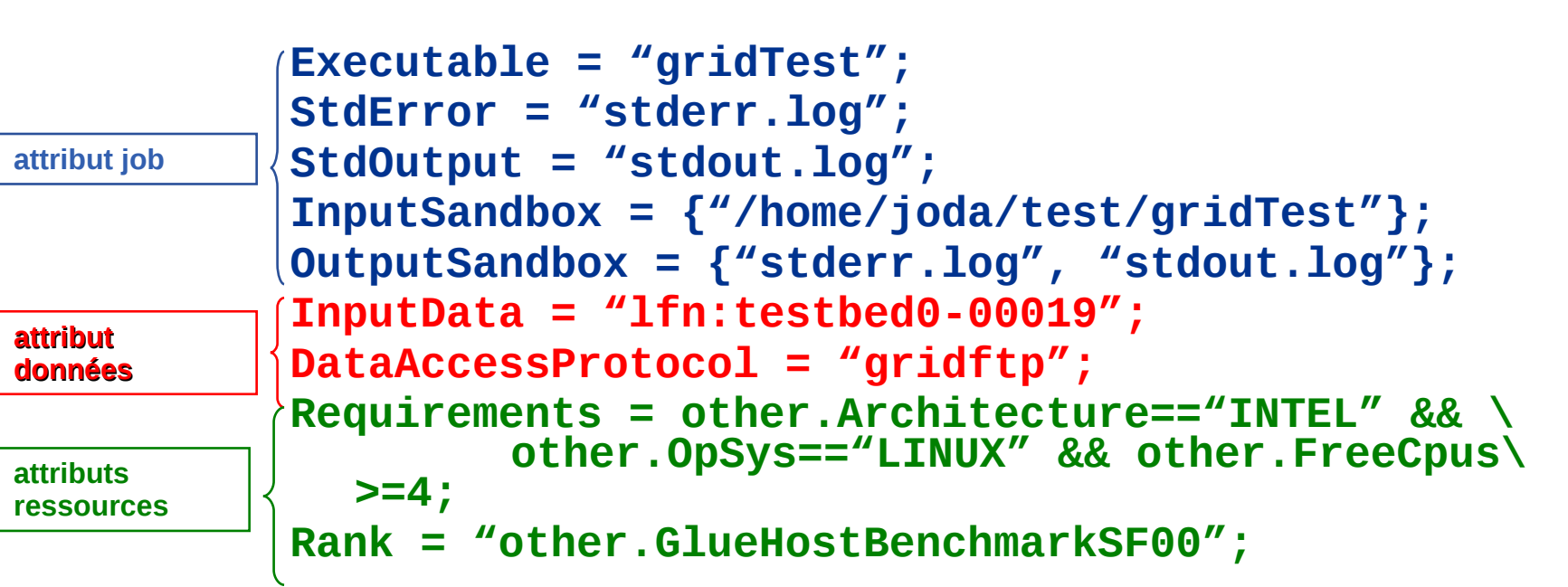

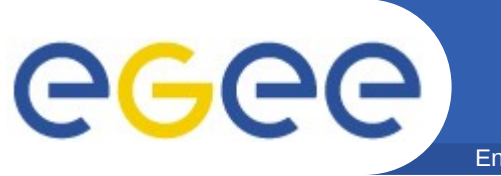

- **Rappel nœuds de grille**
- **Soumission de job :** *proxy* **et scénario**
- **JDL**
- **Commandes de soumission**
- **Job perusal**
- **VO software area**

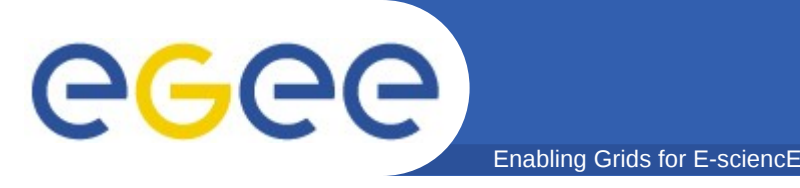

#### **Commandes sur une UI (glite-WMS / lcg-RB)**

- glite-wms-job-submit -a / edg-job-submit Soumets un job Retourne le jobID
	- glite-wms-job-list-match -a / edg-job-list-match Liste les ressources compatibles avec la description du job Effectue la correspondance (*matchmaking)* sans soumettre le job
- glite-wms-job-cancel / edg-job-cancel Annule un job
- glite-wms-job-status / edg-job-status Donne le statut du job
- glite-wms-job-output / edg-job-get-output Récupère les fichiers spécifiés dans l'attribut *OutputSandbox* en local sur l'UI
- glite-wms-job-logging-info / edg-job-get-logginginfo

Donne des informations de *logging* sur les jobs soumis (tous les événements répertoriés par les divers composants du WMS) Très utile pour déboguer

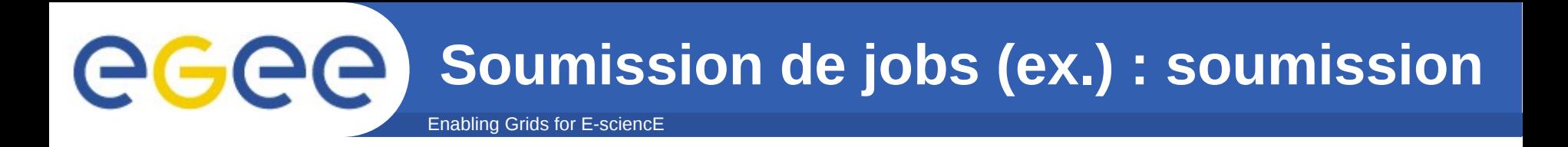

**\$ glite-wms-job-submit -a --vo gilda helloworld.jdl**

 **Selected Virtual Organisation name (from --vo option): gilda Connecting to host grid004.ct.infn.it, port 7772 Logging to host grid004.ct.infn.it, port 9002**

 **\*\*\*\*\*\*\*\*\*\*\*\*\*\*\*\*\*\*\*\*\*\*\*\*\*\*\*\*\*\*\*\*\*\*\*\*\*\*\*\*\*\*\*\*\*\*\*\*\*\*\*\*\*\*\*\*\*\*\*\*\*\*\*\*\*\*\* JOB SUBMIT OUTCOME The job has been successfully submitted to the Network Server. Use edg-job-status command to check job current status. Your job identifier (edg\_jobId) is:**

**- <https://grid004.ct.infn.it:9000/PKw6dRR-0ziUf8r217TZoA>**

 **\*\*\*\*\*\*\*\*\*\*\*\*\*\*\*\*\*\*\*\*\*\*\*\*\*\*\*\*\*\*\*\*\*\*\*\*\*\*\*\*\*\*\*\*\*\*\*\*\*\*\*\*\*\*\*\*\*\*\*\*\*\*\*\*\*\*\*\***

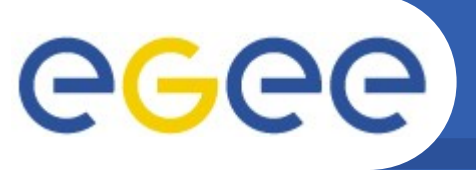

#### **Soumission de jobs (ex.) : statut**

Enabling Grids for E-sciencE

**\$ glite-wms-job-status [https](https://grid004.ct.infn.it:9000/PKw6dRR-0ziUf8r217TZoA) [://grid004.ct.infn.it:9000/PKw6dRR-0ziUf8r217TZoA](https://grid004.ct.infn.it:9000/PKw6dRR-0ziUf8r217TZoA)**

**\*\*\*\*\*\*\*\*\*\*\*\*\*\*\*\*\*\*\*\*\*\*\*\*\*\*\*\*\*\*\*\*\*\*\*\*\*\*\*\*\*\*\*\*\*\*\*\*\*\*\*\*\*\*\*\*\*\*\*\*\* BOOKKEEPING INFORMATION:**

**Status info for the Job : [https](https://grid004.ct.infn.it:9000/PKw6dRR-0ziUf8r217TZoA) [://grid004.ct.infn.it:9000/PKw6dRR-0ziUf8r217TZoA](https://grid004.ct.infn.it:9000/PKw6dRR-0ziUf8r217TZoA)**

**Current Status: Scheduled Status Reason: Job successfully submitted to Globus Destination: grid006.cecalc.ula.ve:2119/jobmanager-lcgpbs-long reached on: Fri Sep 2 08:21:16 2005 \*\*\*\*\*\*\*\*\*\*\*\*\*\*\*\*\*\*\*\*\*\*\*\*\*\*\*\*\*\*\*\*\*\*\*\*\*\*\*\*\*\*\*\*\*\*\*\*\*\*\*\*\*\*\*\*\*\*\*\*\***

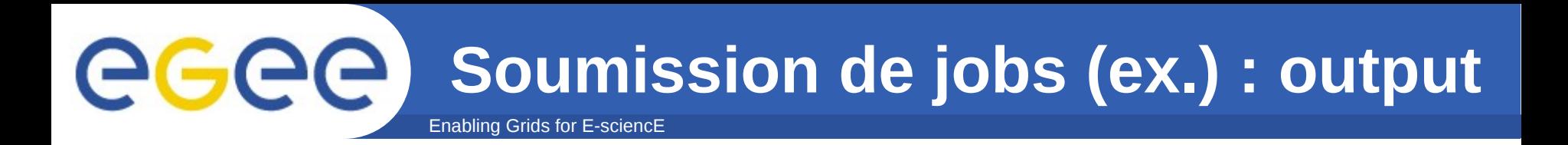

**\$ glite-wms-job-output --dir resultats [https](https://lxn1177.cern.ch:9000/j7BaJWDA11AYYGYvbRRlUw) [://lxn1177.cern.ch:9000/j7BaJWDA11AYYGYvbRRlUw](https://lxn1177.cern.ch:9000/j7BaJWDA11AYYGYvbRRlUw)**

**Retrieving files from host: lxn1177.cern.ch ( for https://lxn1177.cern.ch:9000/j7BaJWDA11AYYGYvbRRlUw )**

#### **\*\*\*\*\*\*\*\*\*\*\*\*\*\*\*\*\*\*\*\*\*\*\*\*\*\*\*\*\*\*\*\*\*\*\*\*\*\*\*\*\*\*\*\*\*\*\*\*\*\*\*\*\* JOB GET OUTPUT OUTCOME**

 **Output sandbox files for the job: - <https://lxn1177.cern.ch:9000/j7BaJWDA11AYYGYvbRRlUw> have been successfully retrieved and stored in the directory: /home/manu/resultats/manu\_j7BaJWDA11AYYGYvbRRlUw \*\*\*\*\*\*\*\*\*\*\*\*\*\*\*\*\*\*\*\*\*\*\*\*\*\*\*\*\*\*\*\*\*\*\*\*\*\*\*\*\*\*\*\*\*\*\*\*\*\*\*\*\***

**L'option --dir est optionnelle : l'UI est configurée pour rediriger les fichiers d'output vers un répertoire par défaut.**

**\$ cat ~/resultats/manu\_j7BaJWDA11AYYGYvbRRlUw/std.\***

**...**

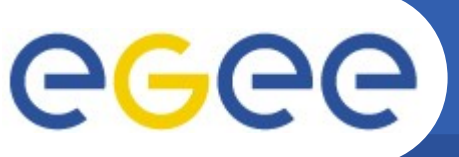

Enabling Grids for E-sciencE **Soumission de jobs (ex.) : stockage des JobID**

**\$ glite-wms-job-submit -a -o jobsid --vo gilda helloworld.jdl \$ glite-wms-job-submit -a -o jobsid --vo gilda helloworld.jdl \$ glite-wms-job-submit -a -o jobsid --vo gilda helloworld.jdl \$ glite-wms-job-submit -a -o jobsid --vo gilda helloworld.jdl \$ glite-wms-job-submit -a -o jobsid --vo gilda helloworld.jdl**

**\$ glite-wms-job-status -i jobsid**

```
------------------------------------------------------------------
1 : https://grid004.ct.infn.it:9000/UcDXhD6z3yRGzBQt1k_Z6Q
2 : https://grid004.ct.infn.it:9000/-mfCNPcCcpCf5uOe3D6JkQ
3 : https://grid004.ct.infn.it:9000/D24Fo3VbfHzpHFXau2WZeg
4 : https://grid004.ct.infn.it:9000/2SPkbdH0D8j2faVBXzU3qQ
5 : https://grid004.ct.infn.it:9000/WwPvzNZAyDd1HhnJkvBGgQ
   a 1
   q : quit
------------------------------------------------------------------
```
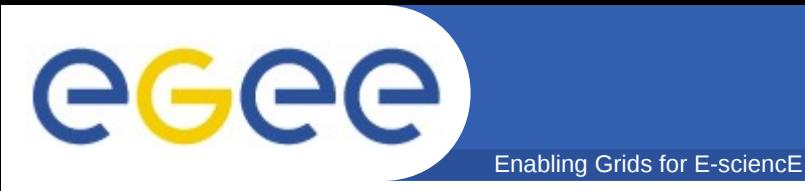

• **Soumission directe à un CE (option –r) :**

```
$ glite-wms-job-submit -a --vo gilda -r gilda-ce- \ 
01.pd.infn.it:2119/jobmanager-lcgpbs-infinite \ 
helloworld.jdl
```
• **\$ cat hostnamerank.jdl**

```
Type = "Job";
JobType = "Normal";
Executable = "/bin/hostname";
Arguments = "-f";
StdOutput = "hostname.out";
StdError = "hostname.err";
OutputSandbox = {"hostname.err","hostname.out"};
RetryCount = 7;
Rank=(other.GlueCEStateFreeCPUs == 0 ? - \
 other.GlueCEStateWaitingJobs : other.GlueCEStateFreeCPUs);
Requirements = (other.GlueCEPolicyMaxCPUTime<=3600) && (RegExp \
     ("infn", other.GlueCEUniqueId));
```
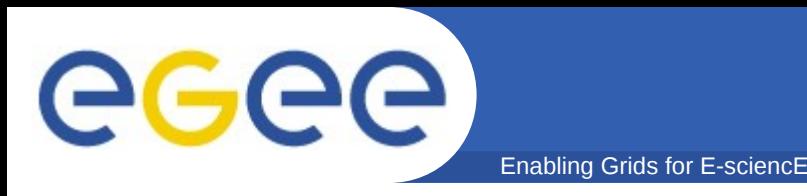

• **1 CPU libre et job de plus de 2 heures :**

**Requirements = other.GlueCEInfoTotalCPUs > 1 \ && other.GLUECEPolicyMaxCPUTime > 120;**

• **On peut spécifier un CE particulier avec le JDL :**

**Requirements = other.GlueCEUniqueID == \ "lxshare0286.cern.ch:2119/jobmanager-pbs- \ short";**

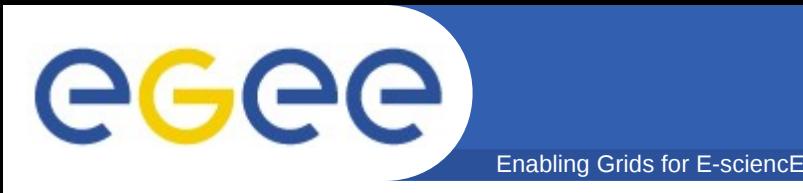

- **Le glite-WMS (ou le lcg-RB) est le composant principal du WMS.**
- **Son rôle est de trouver la meilleure ressource (CE) possible où le job pourra être exécuté**
- **Il interagit avec le service de gestion des données et le système d'information**
	- $\rightarrow$  ils fournissent au WMS toutes les informations requises pour établir la correspondance
- **Le CE choisi par le WMS doit remplir les conditions du job**
- **Si 2 CE ou plus satisfont toutes ces requêtes, celui qui a le meilleur rang est choisi**

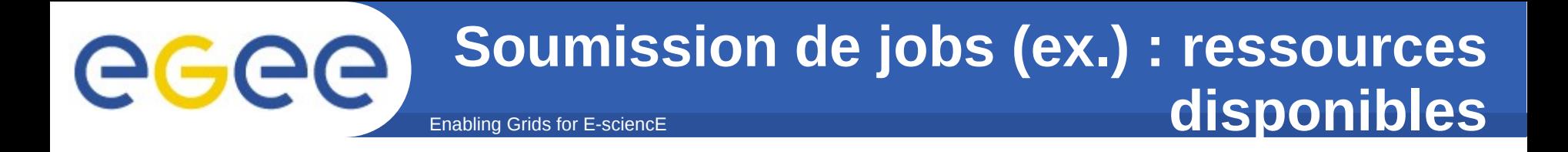

**\$ glite-wms-job-list-match -a --vo gilda helloworld.jdl**

 **Selected Virtual Organisation name (from --vo option): gilda Connecting to host grid004.ct.infn.it, port 7772**

 **\*\*\*\*\*\*\*\*\*\*\*\*\*\*\*\*\*\*\*\*\*\*\*\*\*\*\*\*\*\*\*\*\*\*\*\*\*\*\*\*\*\*\*\*\*\*\*\*\*\*\*\*\*\*\*\*\***

 **COMPUTING ELEMENT IDs LIST The following CE(s) matching your job requirements have been found:**

#### **\*CEId\***

 **ced-ce0.datagrid.cnr.it:2119/jobmanager-lcgpbs-infinite ced-ce0.datagrid.cnr.it:2119/jobmanager-lcgpbs-long ced-ce0.datagrid.cnr.it:2119/jobmanager-lcgpbs-short gilda-ce-01.pd.infn.it:2119/jobmanager-lcgpbs-short grid-ce.bio.dist.unige.it:2119/jobmanager-lcgpbs-infinite grid-ce.bio.dist.unige.it:2119/jobmanager-lcgpbs-long grid-ce.bio.dist.unige.it:2119/jobmanager-lcgpbs-short ...**

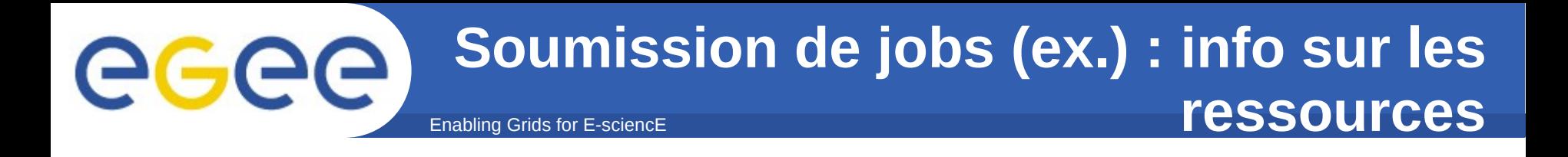

#### **\$ lcg-infosites --vo gilda ce**

**\*\*\*\*\*\*\*\*\*\*\*\*\*\*\*\*\*\*\*\*\*\*\*\*\*\*\*\*\*\*\*\*\*\*\*\*\*\*\*\*\*\*\*\*\*\*\*\*\*\*\*\*\*\*\*\*\*\*\*\*\*\*\*\* These are the related data for gilda: (in terms of queues and CPUs) \*\*\*\*\*\*\*\*\*\*\*\*\*\*\*\*\*\*\*\*\*\*\*\*\*\*\*\*\*\*\*\*\*\*\*\*\*\*\*\*\*\*\*\*\*\*\*\*\*\*\*\*\*\*\*\*\*\*\*\*\*\*\*\***

**#CPU Free Total Jobs Running Waiting ComputingElement ---------------------------------------------------------- 36 36 0 0 0 0 0 grid010.ct.infn.it:2119/jobmanager-lcgpbs-long 14 14 0 0 0 0 grid011f.cnaf.infn.it:2119/jobmanager-lcgpbs-long 6 6 0 0 0 ced-ce0.datagrid.cnr.it:2119/jobmanager-lcgpbs-long ...**

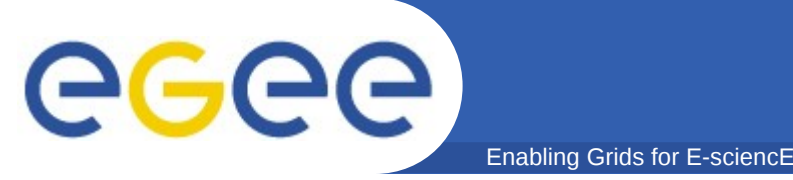

#### • **But : examiner les fichiers produits pendant un job**

- peut s'appliquer à tout fichier
- requiert 2 lignes supplémentaires dans le JDL :
	- PerusalFileEnable = true;

PerusalTimeInterval =  $120$ ; # In seconds, not too low

#### • **Définition et récupération des fichiers à examiner : glitewms-job-perusal [--set|--get|--unset] –f file jobid**

- --set définit les fichiers à examiner
- --get récupère la différence avec la version précédente
	- --all force la récupération de tous les fichiers
	- --nodisplay stocke le fichier plutôt que de l'afficher
	- --unset : annule l'examen (la récupération périodique) du fichier
- **A utiliser avec modération : peut avoir un impact important sur les performances du WMS**

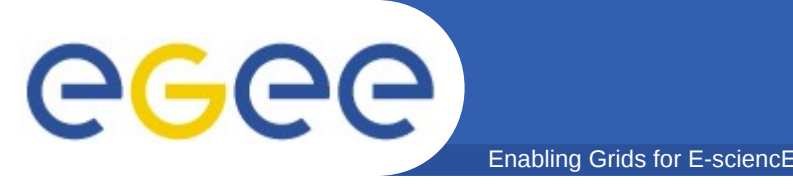

- **Chaque VO dispose d'un espace spécifique pour installer ses applications sur un CE**
	- espace partagé par les WNs
	- référencé par variable d'environnement: VO\_VONAME\_SW\_DIR
		- VONAME est le nom de la VO avec les '.' et '-' remplacés par des '\_'
- **Droit d'écriture restreint au seul VO Software Manager**
	- accessible en lecture à tout le monde [(toutes les VOs)]
	- Software Manager défini avec un rôle VOMS (au choix de la VO)
- **Mise à jour de la SW area effectuée en soumettant des jobs avec le rôle Software Manager**
- **Contenu de la SW area peut être publié en définissant des tags depuis 1 UI ou 1 WN (job)**

lcg-ManageVOTag –host CE –vo voname …

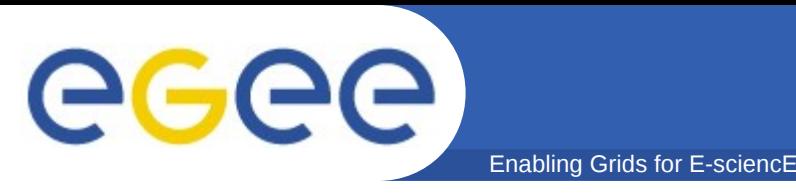

#### • **Liens utiles:**

- gLite User Guide : https://edms.cern.ch/document/722398/
- WMProxy (version actuelle du WMS) user guide https://edms.cern.ch/document/674643
- JDL attributes https://edms.cern.ch/document/590869